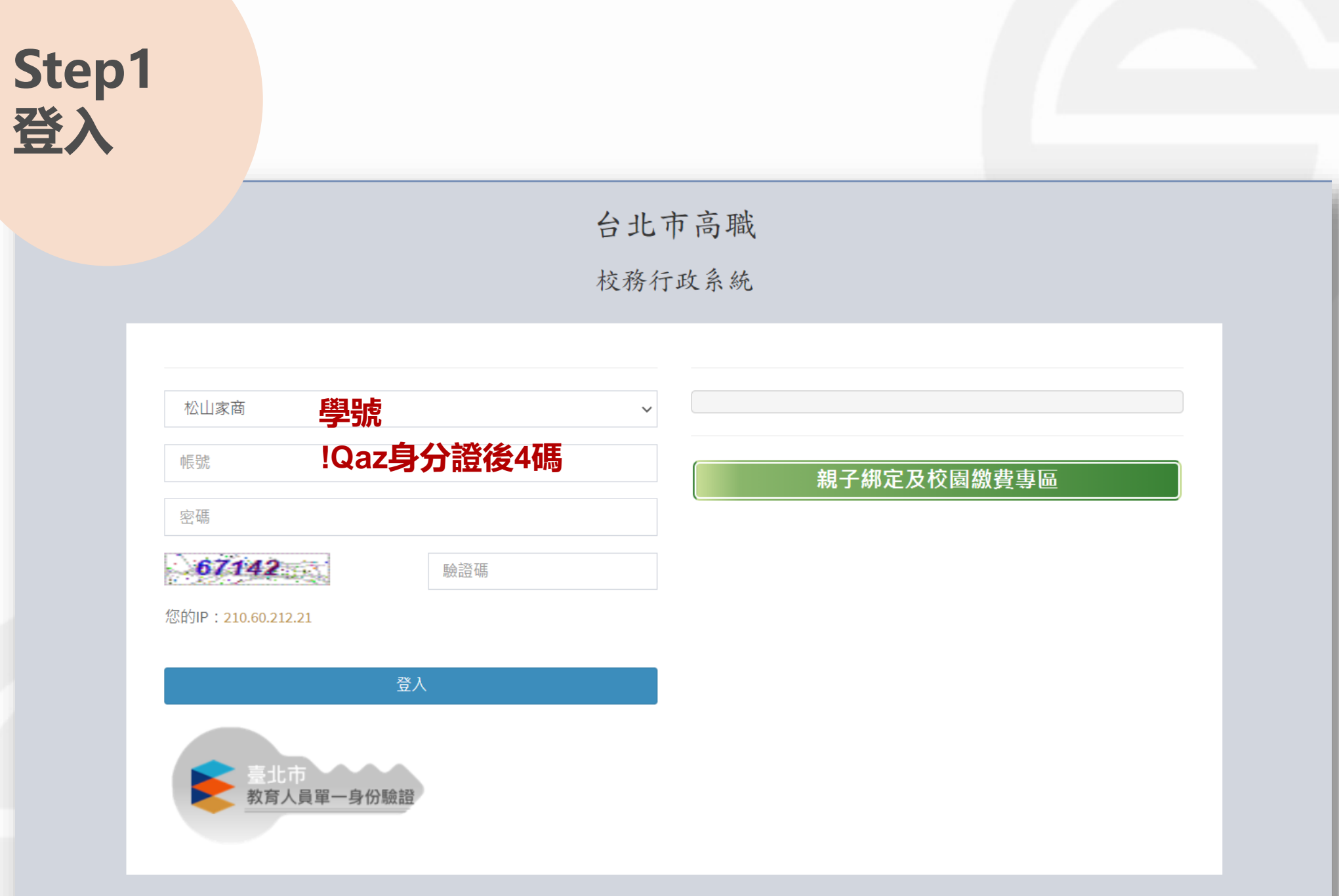

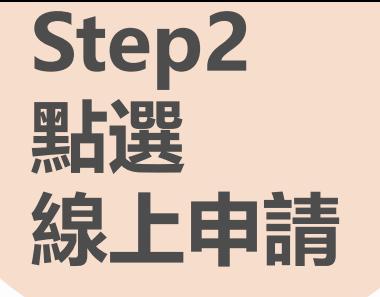

I

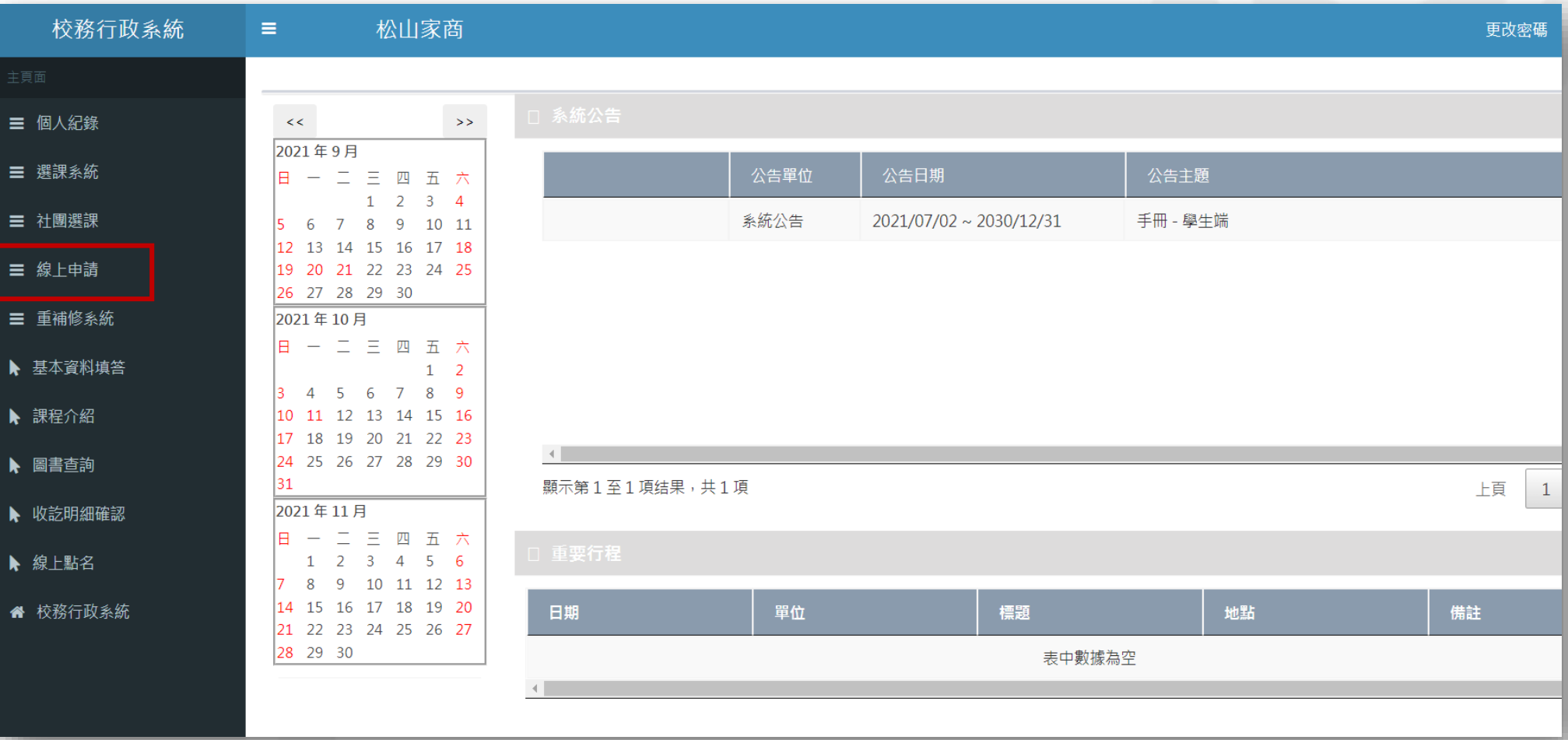

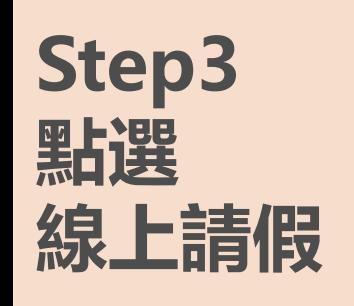

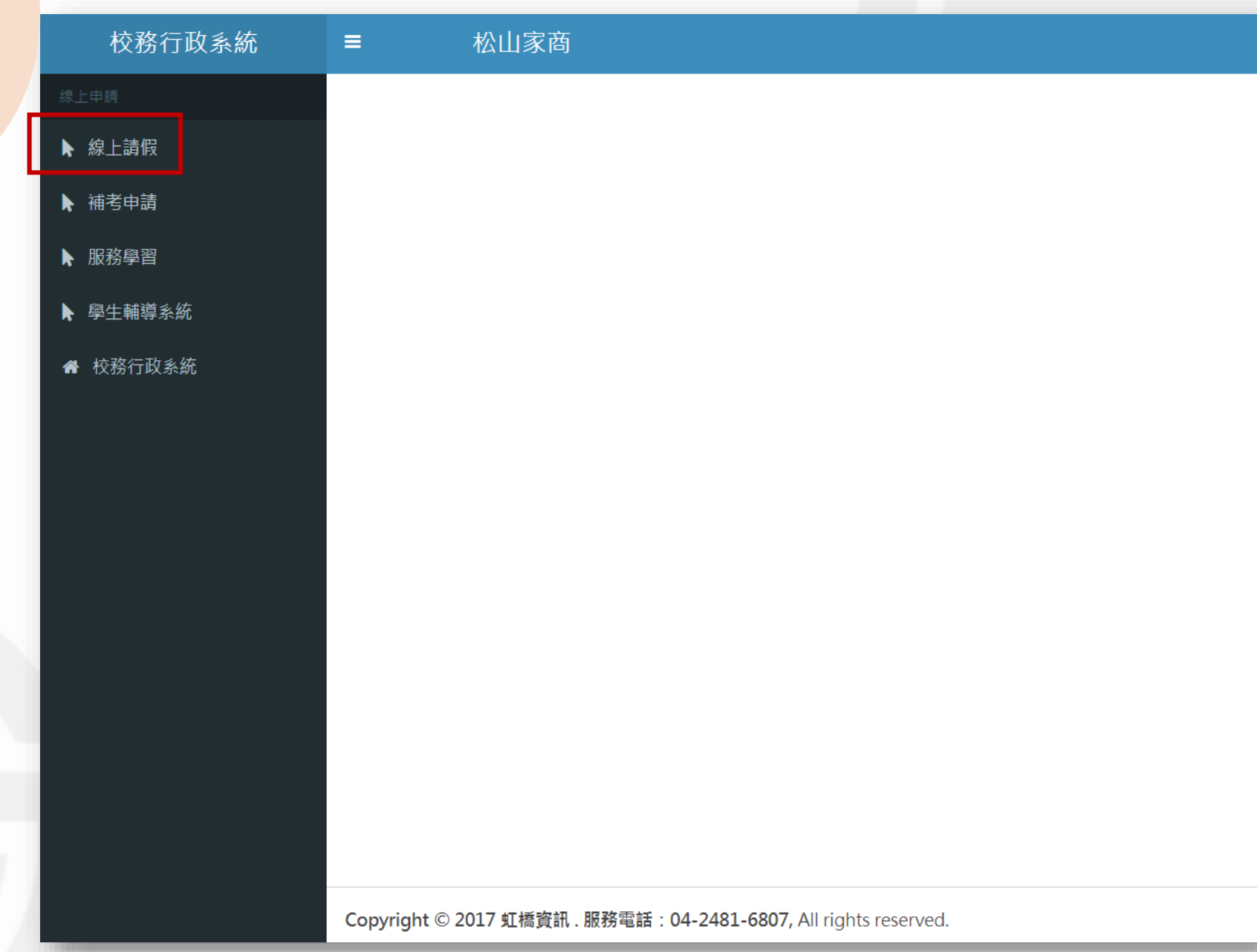

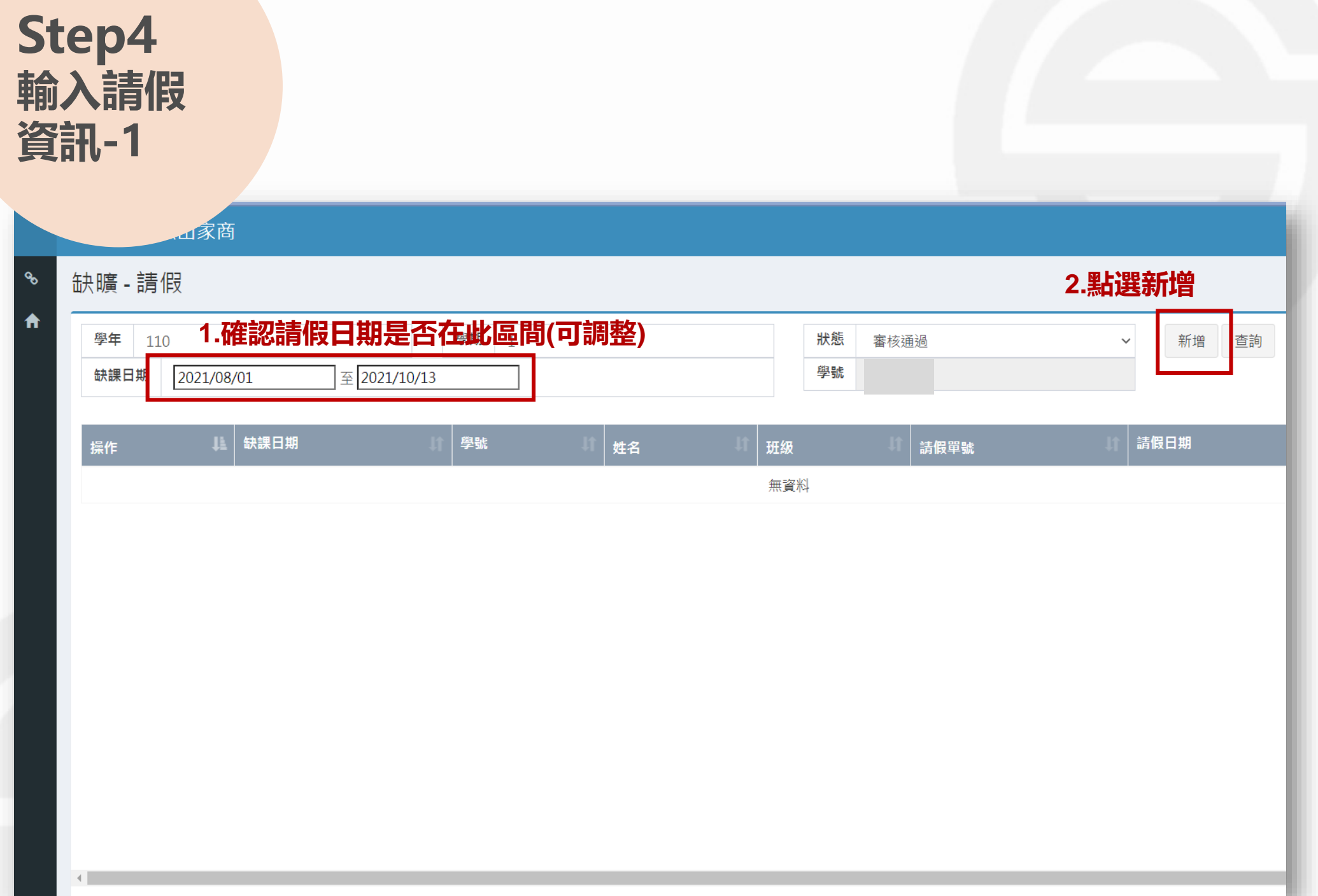

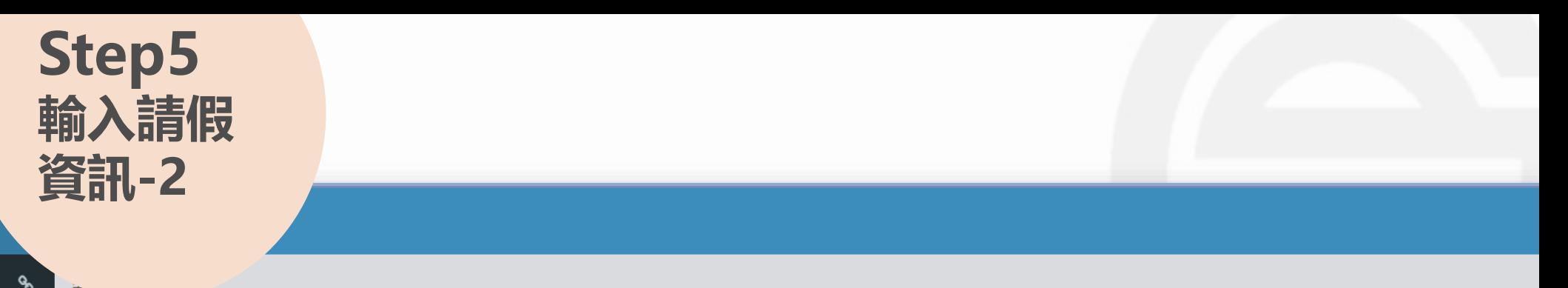

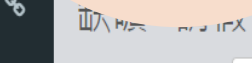

 $\bigstar$ 

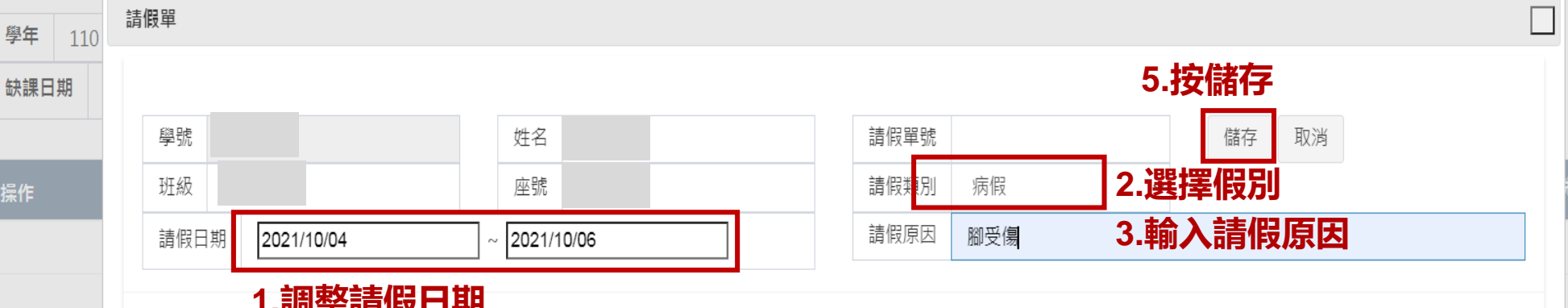

#### | ・Pリ正阳||X || #D

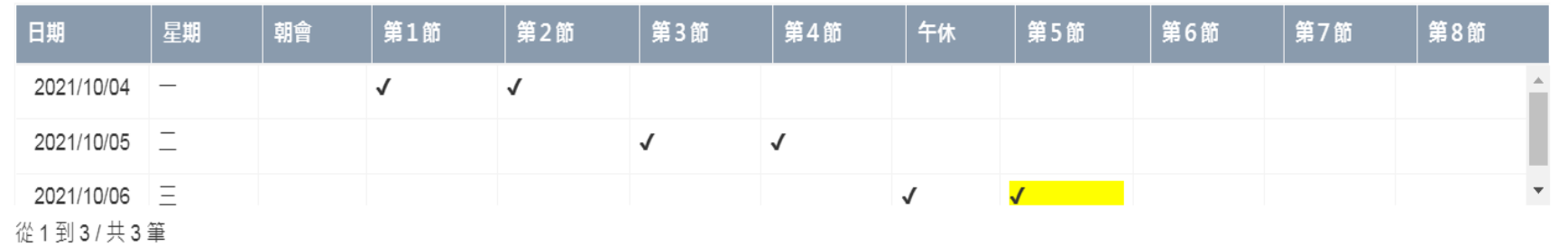

**4.點選請假節次**

# **Step6** 四片)<br><mark>萧口</mark>送 **送出.列印**

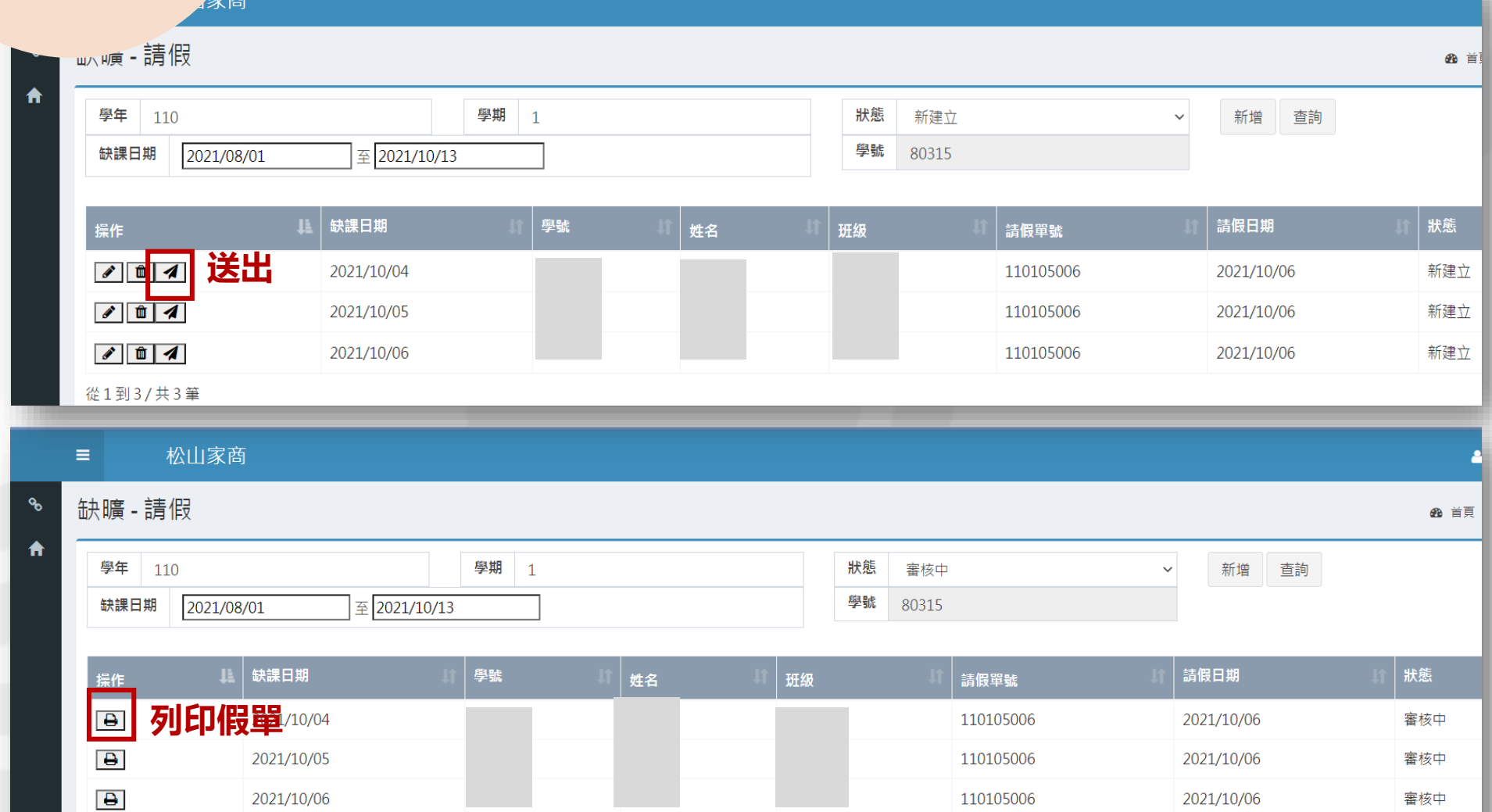

從1到3/共3筆

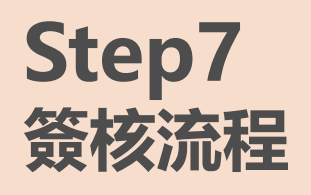

## **1.完成家長、導師、輔導教官簽章。**

### **2.檢附證明:**

**(1)請假1日:家長證明。 (2)請假2日:就醫證明。Ex:看診收據 (3)請假3日以上:醫院診斷證明。**

**3.返校後五日內完成簽核,交至學務處假單箱子。**

**※以上以病假為例。**

#### 臺北市立松山高級商業家事職業學校 學生請假單

※事假須提前3日申請/病假到校後3日内宗成請假,違者記警告一次,超過7日不予准假

※病假1日檢附家長證明,1日以上至2日附就醫收據,超過2日檢附醫師診斷證明

印表日期:110/10/06

編號 110105006

班級:

<u>ן החל הום מורח והורח והום ומורח ומורחות המורח ו</u>

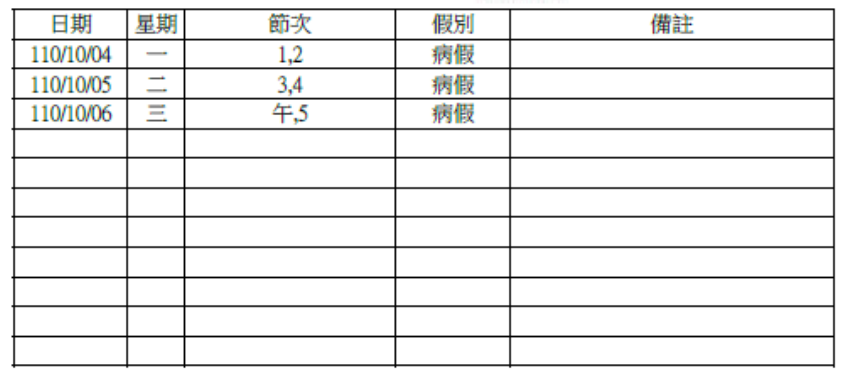

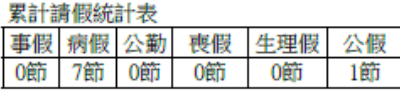

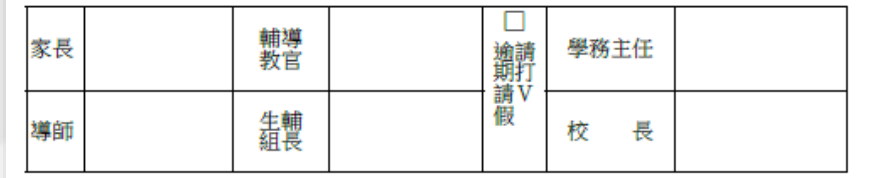

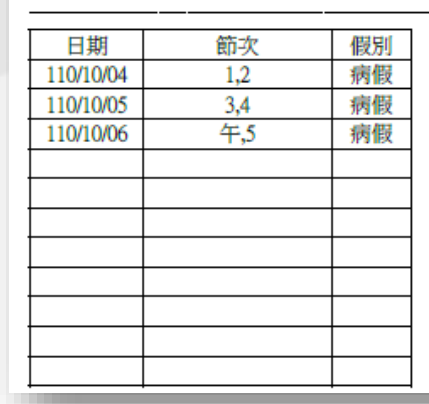

回

條

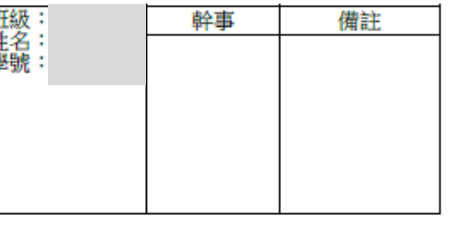